PSY117 2019 Statistická analýza dat v psychologiiPřednáška 2

# MÍRY CENTRÁLNÍ TENDENCE A VARIABILITY

He uses statistics as a drunken man uses lampposts – for support rather than illumination.

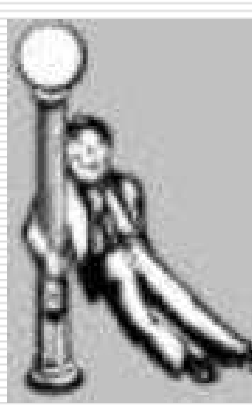

Andrew Lang

#### Z minula

- $\Box$  První informací (statistikou), která nás zajímá je<br>**Čotnast** výskytu jednotlivých hodnot (rosn **četnost** výskytu jednotlivých hodnot (resp. hodnot uvnitř jednotlivých intervalů)
- $\Box$  Četnosti absolutní, relativní, kumulativní komunikujeme
	- **L** Tabulkou četností
	- Sloupcovým diagramem, histogramem

# Rozložení rozdělení, distribuce četností

 Četnosti hodnot ordinálních a vyšších proměnných obvykle nebývají **distribuovány** nahodile – jejich rozložení zobrazené histogramem má popsatelný tvar.

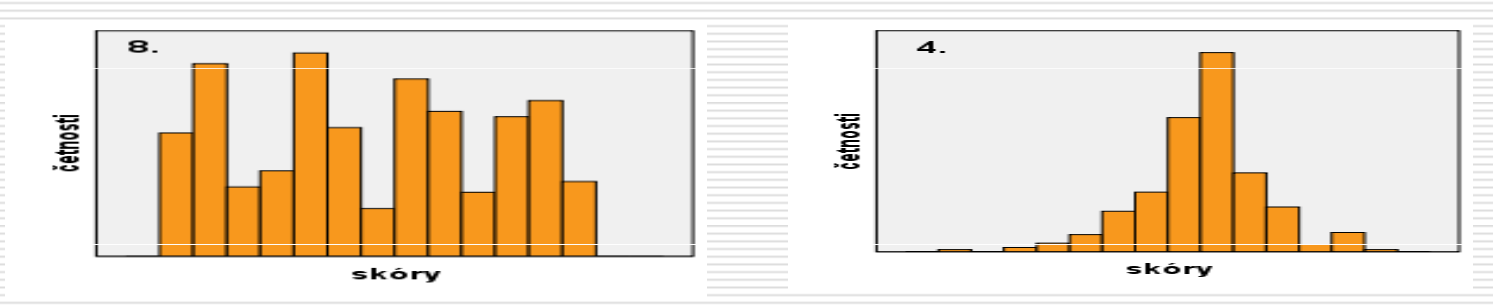

- Π Empirické rozložení (rozdělení) četností je tedy to, kolik relativně (či absolutně) máme kterých hodnot měřené proměnné.
	- - Typicky lze přibližně popsat slovy, např.: vyskytlo se hodně středních hodnot a relativně málo extrémních hodnot.
	- -Toto rozložení jevů na měřené škále je nejlépe vidět na grafech.
	- -Obvykle nějaké rozložení očekáváme – teoretické rozložení.
	- -Mluvíme o "rozložení/rozdělení proměnné"

◘

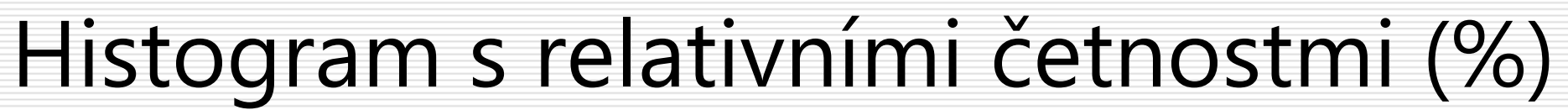

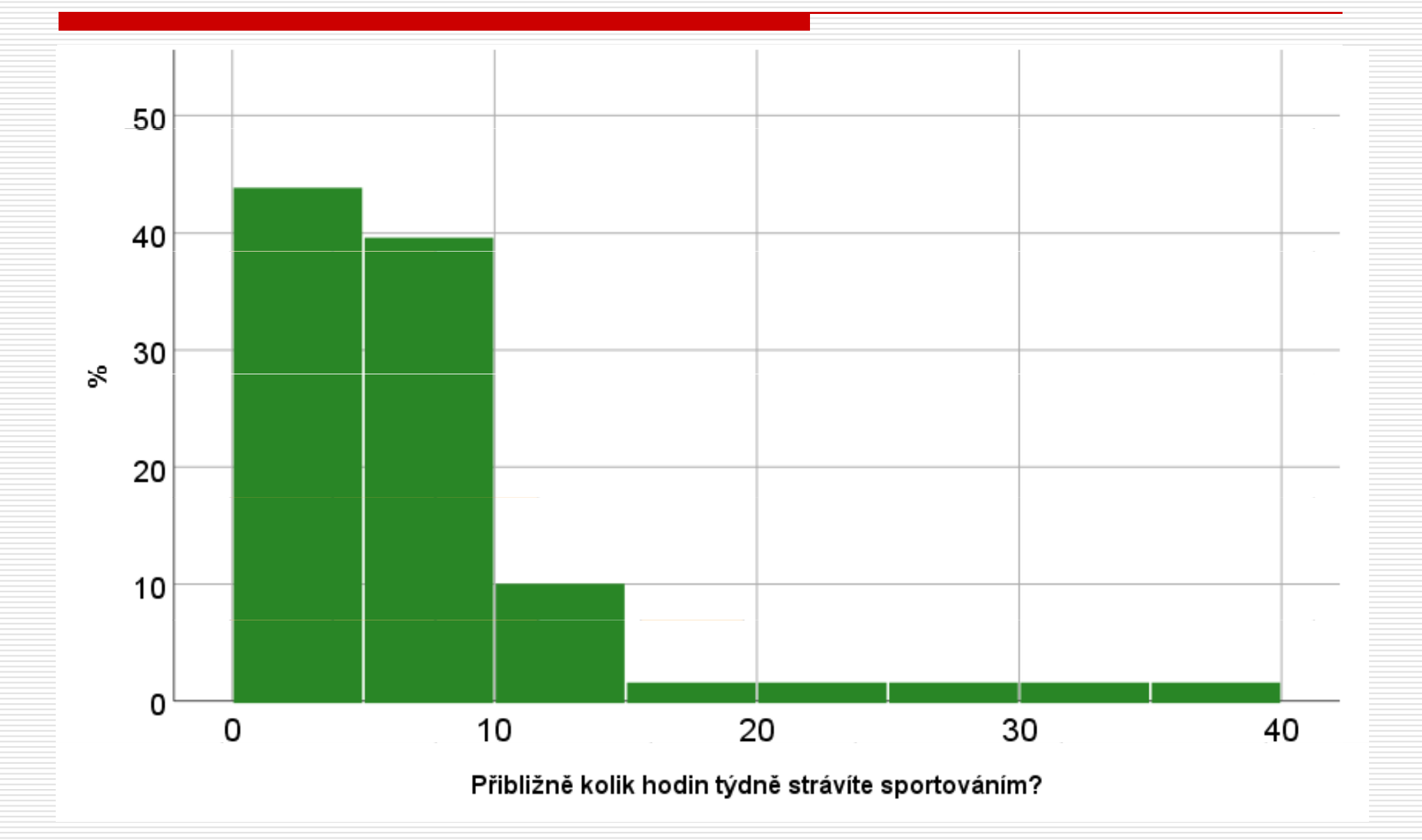

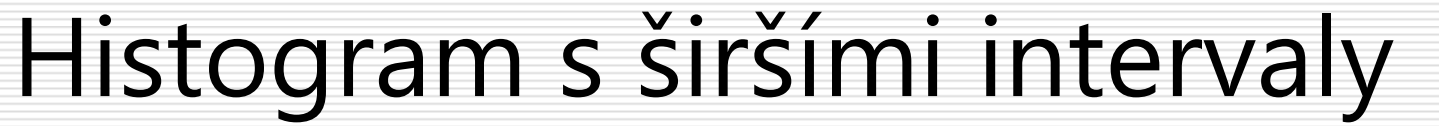

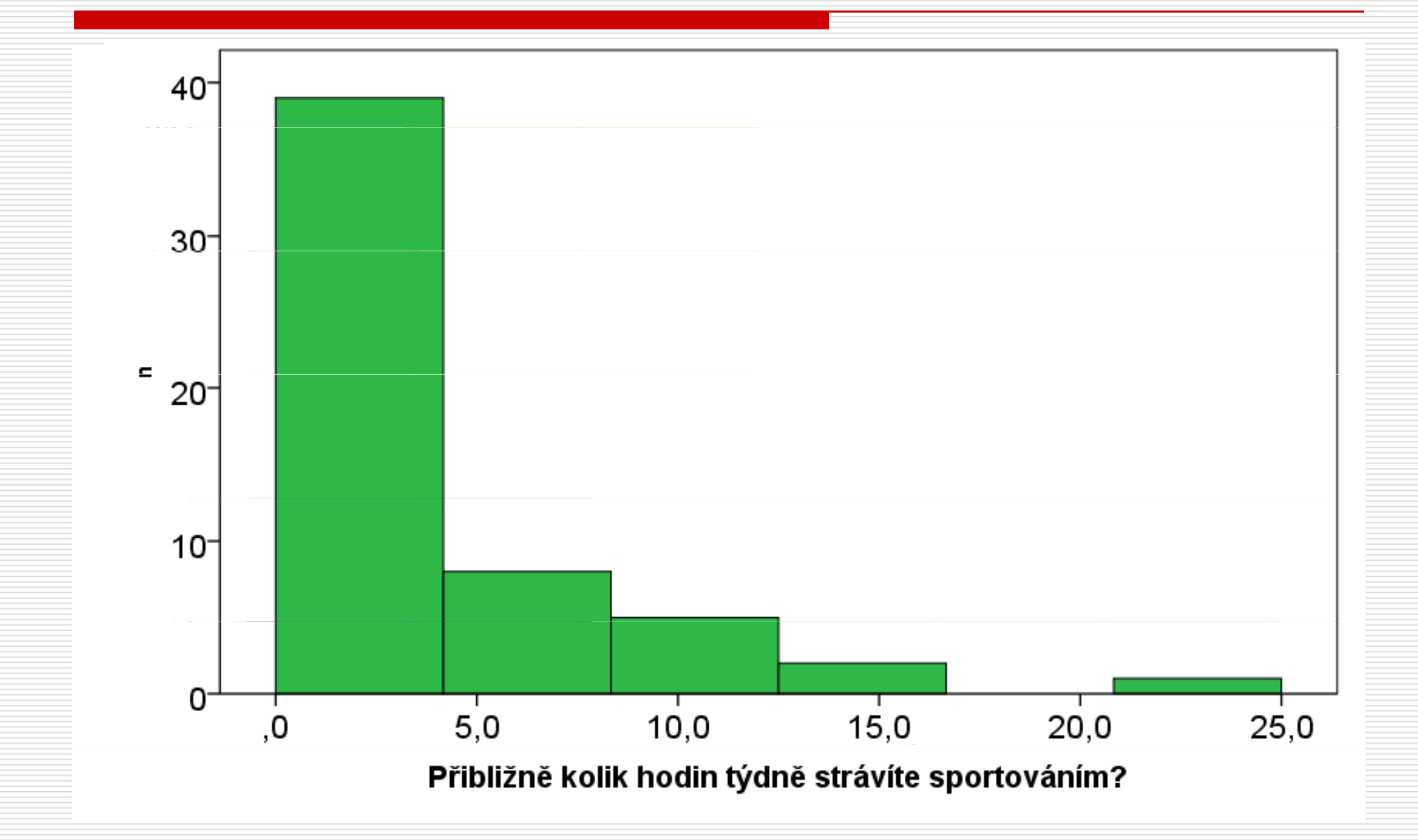

#### Tvary rozložení

- П Normální
- П Uniformní
- $\Box$  Podle počtu vrcholů
	- - Unimodální, bimodální, multimodální
- $\Box$  Zešikmení
	- -Zešikmené zprava (pozitivně)
	- -Zešikmené zleva (negativně)
- П Strmost
	- -Leptokurtické, platykurtické

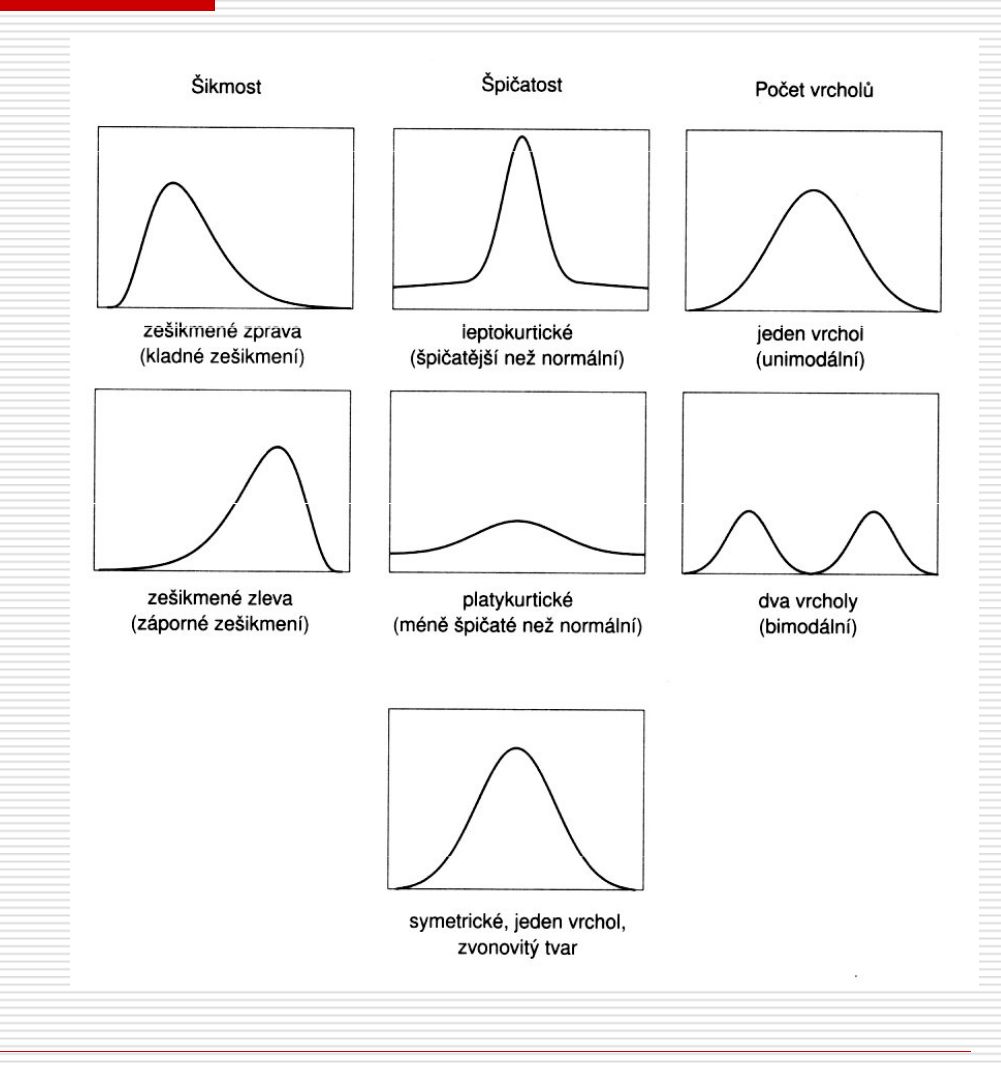

AJ: frequency distribution, normal, rectangular/uniform, unimodal, bimodal, positively/negatively skewed, lepto(platy)kurtic

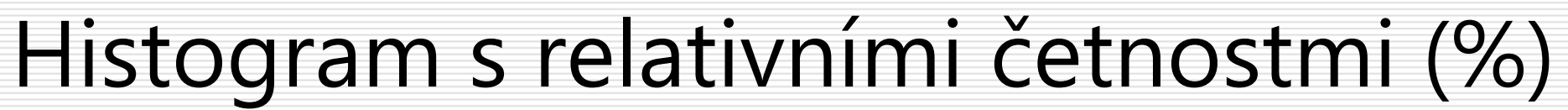

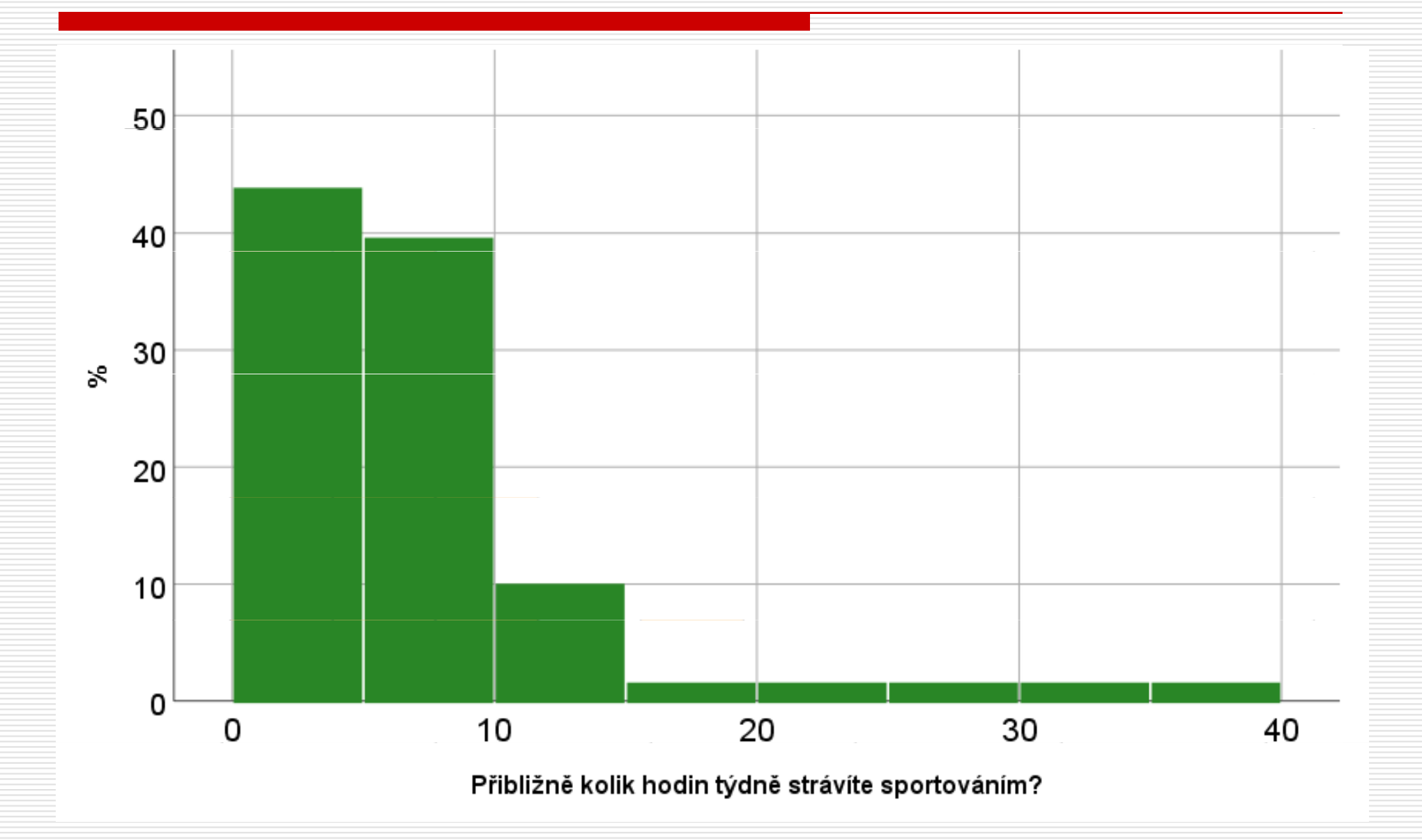

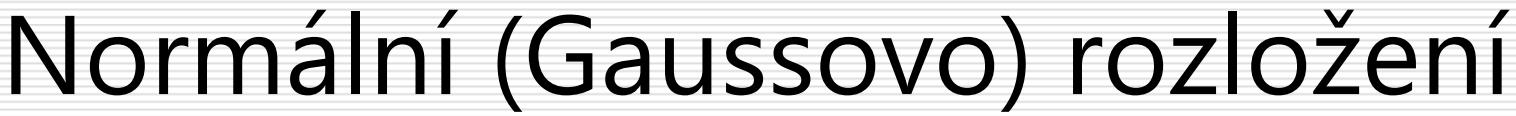

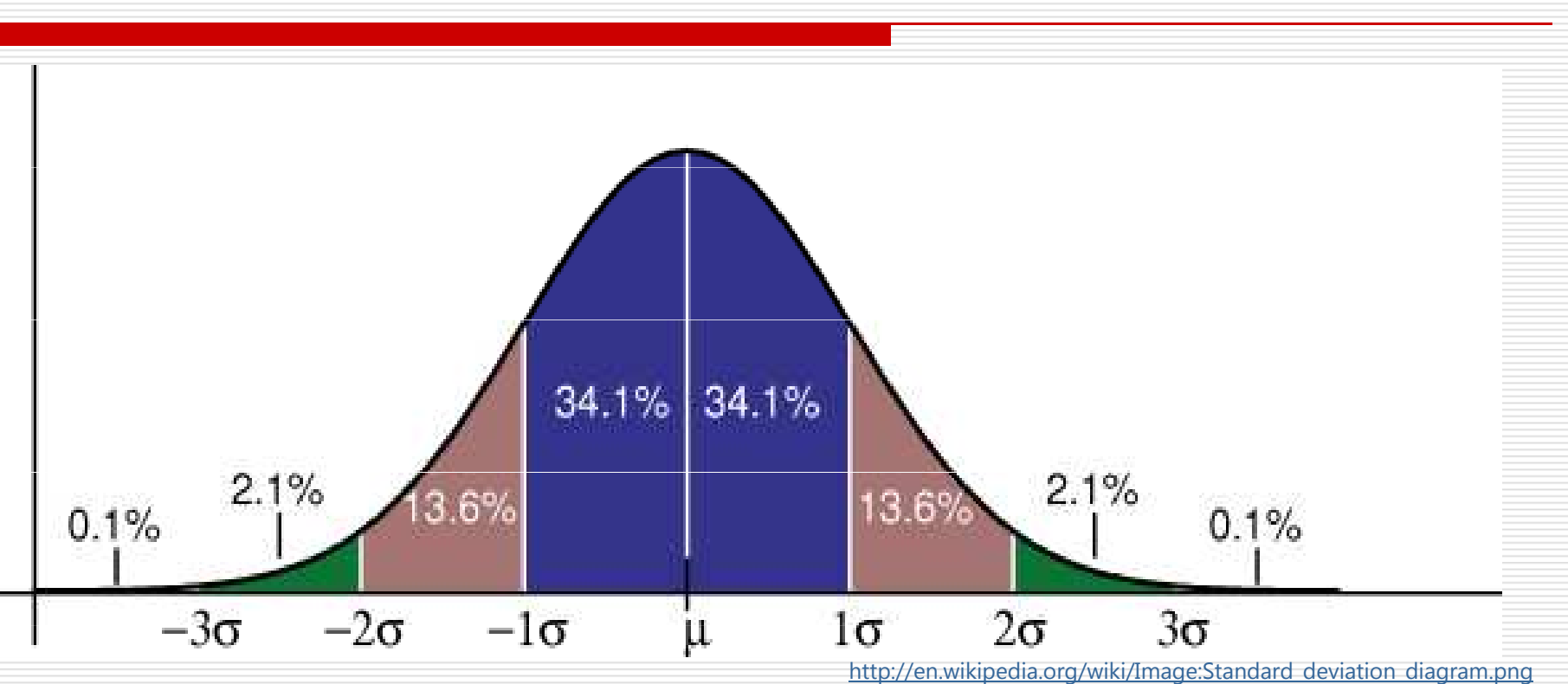

- $\Box$ "Normální" ve smyslu "velmi běžné"
- П Tam, kde se setkává mnoho nezávislých vlivů.
- $\Box$ Ne vždy, nesouvisí s "kvalitou" dat.

AJ: normal distribution, bell curve

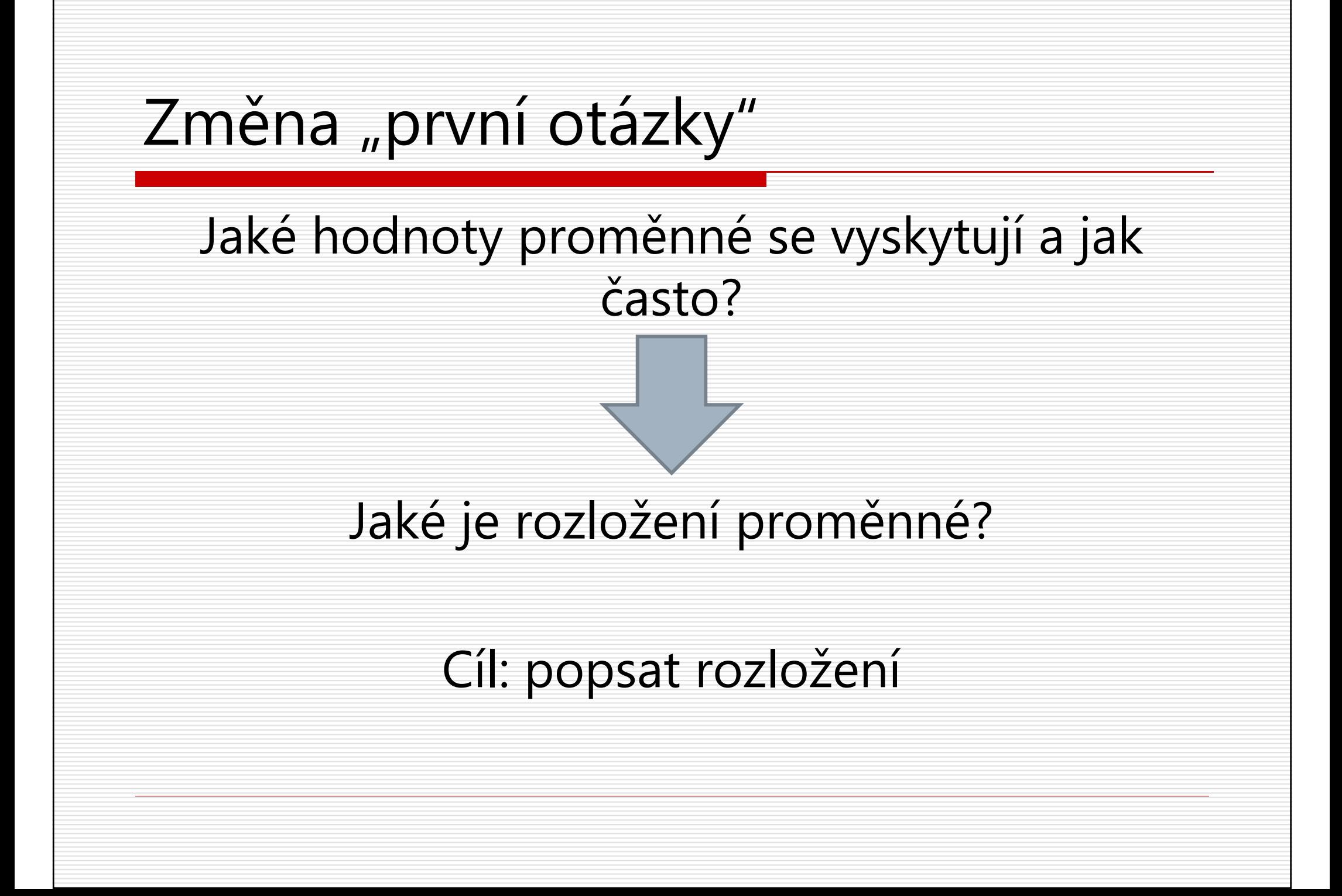

# Parametrický popis rozložení

- П Rozložení je úplně popsáno (určeno) četnostmi jednotlivých hodnot, popř. intervalů.
- □  $\Box$  Je tedy popsáno množstvím statistik (četností), přesněji k-1 četnostmi, pokud proměnná nabývá *k* hodnot (či *k* intervalů).
- Lze rozložení popsat efektivněji, méně statistikami (parametry)?
- ◻ Všechny hodnoty jsou stejně četné (1 parametr)
	- $\blacksquare$   $f_{\sf k}$ = $k$ / $N$  kde $k$  je konstanta ..... <code>UNIFORMNÍ</code> rozložení
- □ Četnosti jsou výsledkem procesu, který se dá připodobnit k<br>conakovanému bázení korunou, kdy nás zajímá počet, blav" opakovanému házení korunou, kdy nás zajímá počet "hlav"
	- $p_{k}$ = $p^{k}(1-p)^{n-k}(n!/(n!-k!))$  kde  $n =$  počet hodů,  $k=$  počet hlav  $p$ =pravděpodobnost "hlavy"
	- -BINOMICKÉ rozložení pro diskrétní proměnné (2 parametry)
	- Normální rozložení

 $\Box$ 

$$
f(x\mid\mu,\sigma^2) = \frac{1}{\sqrt{2\pi\sigma^2}}e^{-\frac{(x-\mu)^2}{2\sigma^2}}
$$

Nedalo by se rozložení hodnot proměnné popsat úsporněji než pomocí tabulky četností, histogramu?

#### Kde na měřené škále se rozložení nalézá?UKAZATEL CENTRÁLNÍ TENDENCE

Jak moc jsou hodnoty proměnné rozptýlené?UKAZATEL VARIABILITY

+ tvar rozložení (často implicitně)

#### Centrální tendence (=střední hodnoty, umístění)

- $\Box$  CT je jeden údaj, jímž se snažíme popsat rozložení četností jedné proměnné
	- Kouzlo i zrádnost je právě v tom, že je to 1 údaj.  $\mathcal{L}^{\text{max}}_{\text{max}}$
- □ CT udává průměrnou, typickou, reprezentativní, *očekávanou* hodnotu
	- Co přesně tím míníme, záleží na tom, jakou míru CT se  $\mathcal{L}_{\mathcal{A}}$ rozhodneme použít
- □ CT udává, kde na číselné ose si představujeme rozložení proměnné– odtud ukazatel *lokace*, umístění

### Modus, medián a průměr

#### **Modus - kategorická** typická hodnota

- nejčastější hodnota, h. s nejvyšší četností
- $X$  ,  $Mo$ jediná možnost u nominálních dat, u vyšších úrovní často užitečnou volbou

#### **Medián – pořadová** střední hodnota

- **hodnota prvku uprostřed uspořádaného souboru, 50. percentil (** $P_{50}$ **)**
- při sudém počtu prvků je mediánem kterékoli číslo z intervalu mezi<br>spojbližčí vyččí a nejbližčí nižčí hodnotou (konsensuálně střed interval při sudém počtu prvků je mediánem kterékoli číslo z intervalu mezi $\hspace{.1cm}\hspace{.1cm}X$ nejbližší vyšší a nejbližší nižší hodnotou (konsensuálně střed intervalu) $X$
- hodnota minimalizující sumu absolutních odchylek
- pořadová data a výše

#### Aritmetický průměr – deviační, odchylková, **momentová** střední h.

- jak ho znáte ze školy
- pouze intervalová a poměrová data
- velmi citlivý na extrémní hodnoty
- hodnota minimalizující sumu kvadratických odchylek

 $X \$ , $M \,$ , $\boldsymbol{m}$ 

, Md

ˆ

 $\sim$ 

### Jak spočítat Mo, Md, M

#### Mo

- vyčteme z tabulky četností – hodnota/interval s nejvyšší četností
- -Excel: =MODE(rozsah\_s\_daty\_proměnné)

#### Md

- kategorické p.: vyčteme z tabulky četností, nejsnáze kum.
- spojité p. --> intervalové četnosti --> interpolujeme…

#### formálně,

- $\Box$  je-li N liché, je to  $X_k$  (k-tý prvek setříděné řady hodnot proměnné), kde  $k=(N+1)/2$ ,
- $\Box$  je-li N sudé, je to průměr  $X_k$ a  $X_{k+1}$ , kde  $k=N/2$
- - Excel: =MEDIAN(rozsah\_s\_daty\_proměnné)
	- $=$ PERCENTIL(rozsah s daty proměnné;0,5)

M

-

-

Excel: =PRŮMĚR(rozsah\_s\_daty\_proměnné)

### Medián u intervalových četností

a spojitých proměnných s celými hodnotami - *interpolací* 

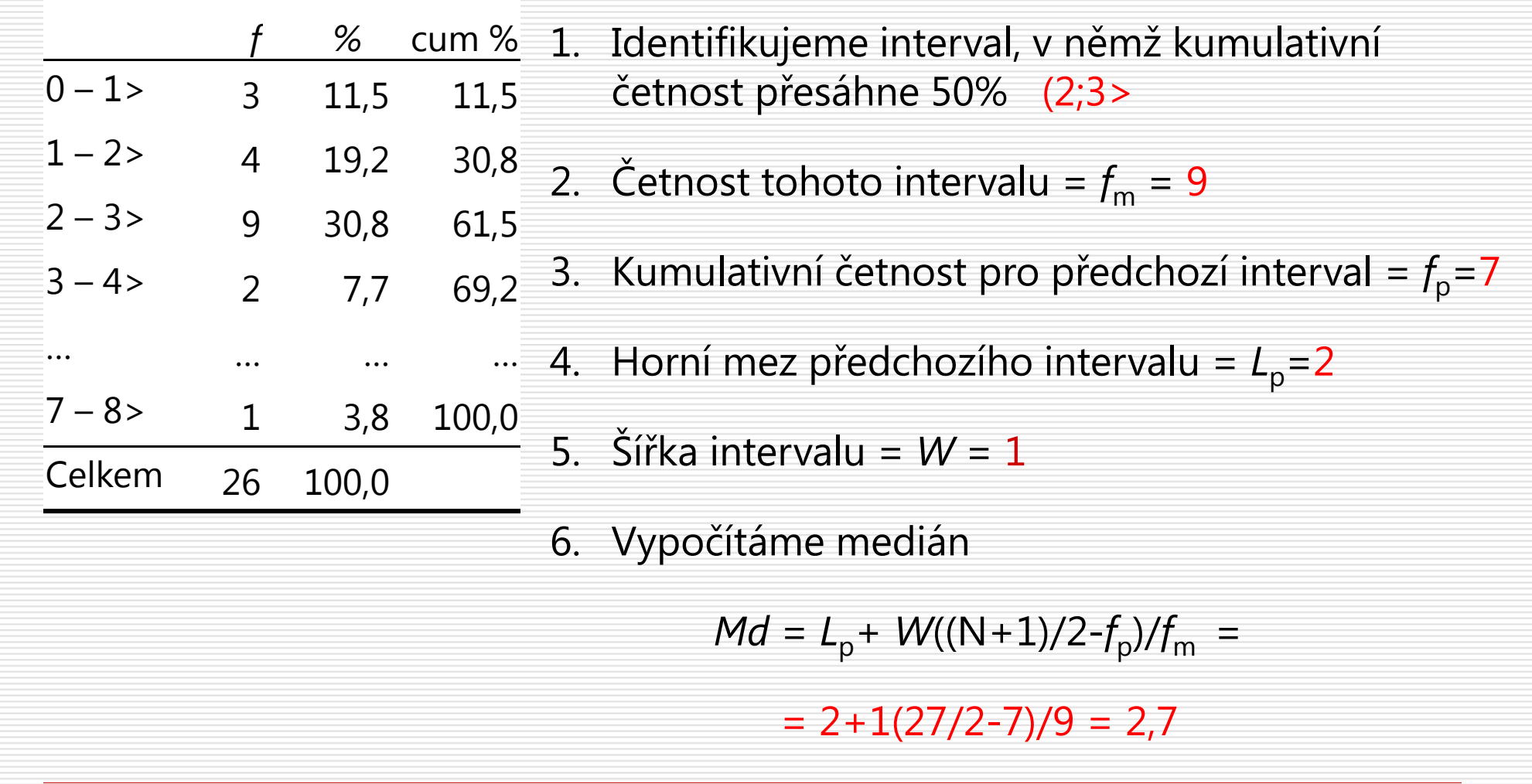

\*Takto odhadnutý medián závisí na tom, jak jsou stanoveny hranice intervalů.

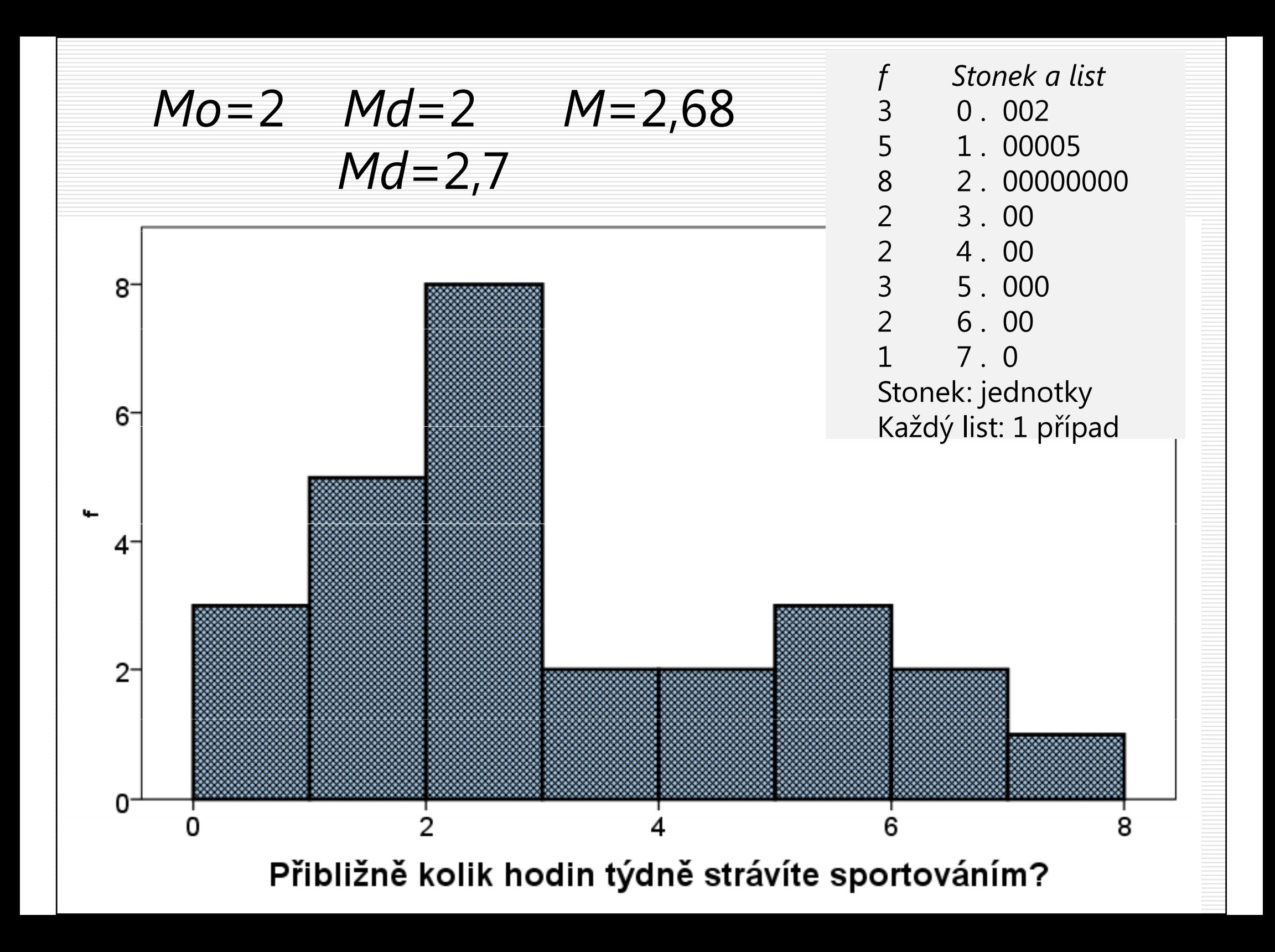

### Míry variability (rozptýlenosti)

- □ Druhé číslo, jímž popisujeme rozložení<br>Dodnot proměnné hodnot proměnné
- $\Box$  Udává, jak moc či málo jsou data na škále rozptýlená.
	- Malá variabilita = většina hodnot v souboru je stejných nebo velmi blízkých
	- Vysoká variabilita = hodnoty jsou velmi rozmanité (n. rozložení je bimodální)

## Rozpětí, rozptyl, směrodatná ochylka

Nominální statistika– entropie – nepoužívá se Pořadové statistiky

- $\mathcal{L}_{\mathcal{A}}$ **k –** (variační) rozpětí =  $X_{max}$  $X_{min}\;$  (extrémně roste s velikostí vzorku)
- $\blacksquare$  (inter) kvartilové rozpětí =  $Q_3$ - $\mathcal{Q}_1$ , IQR

Odchylkové (deviační, momentové) statistiky

- $\Box$  založené na odchylkách od průměru:  $x = X$  $-$  m
- $\blacksquare$  průměrná absolutní odchylka MAD = (Σ|x| / n) řídká, ale ...
- **k** průměrná odchylka na druhou – rozptyl  $s^2$  $S^2$ ,  $VAR(X)$ 
	- $\Box$  populační (Σx<sup>2</sup>/*n*) vs. <u>výběrový (</u>Σx<sup>2</sup>/(*n 1*))
	- **□** součet odchylek na druhou = **suma čtverců**
- $\mathcal{L}_{\mathcal{A}}$ směrodatná odchylka (standardní odchylka) – s, SD

■ odmocnina rozptylu návrat k původní jednotce

AJ: measures of variability, entropy, rank-order, range, interquartile range, variance, standard deviation, sum of squares, square, square root HC: Chyba v komputačním vzorečku na rozptyl.

# Směrodatná odchylka**□ lze interpretovat přibližně jako E** Průměrná odchylka od průměru ■ Očekávaná odchylka od průměru

### Jak spočítat ukazatele variability

#### $\Box$  IQR =  $Q_3$ - $\mathsf{Q}_1$

 $Q_1 = X_k^*$ , kde  $k = (N+1)^*0,25$  zaokrouhleno dolů -

 $Q_3 = X_k$ , kde  $k = (N+1)*0,75$  zaokrouhleno dolů  $\mathcal{L}_{\mathcal{A}}$ 

 $=$ PERCENTIL(rozsah\_s\_daty\_proměnné; 0,25) resp. 0,75  $\mathcal{L}_{\mathcal{A}}$ U spojitých proměnných lze využít intervalového výpočtu jako u mediánu.

### $\square$  SD/VAR

-

- 1.. – pro každý skór spočítáme deviační skór  $x_i$ = $X_i$ -M
- 2.deviační skóry umocníme na druhou
- druhé mocniny deviačních skórů sečteme a podělíme (N-1)3.
- 4. pro SD výsledek ještě odmocníme
- =VAR.VÝBĚR(rozsah\_s\_daty\_proměnné)  $\mathcal{L}_{\mathcal{A}}$
- =SMODCH.VÝBĚR(rozsah\_s\_daty\_proměnné)

\*) hodnota k-tého prvku seřazené řady hodnot proměnné X

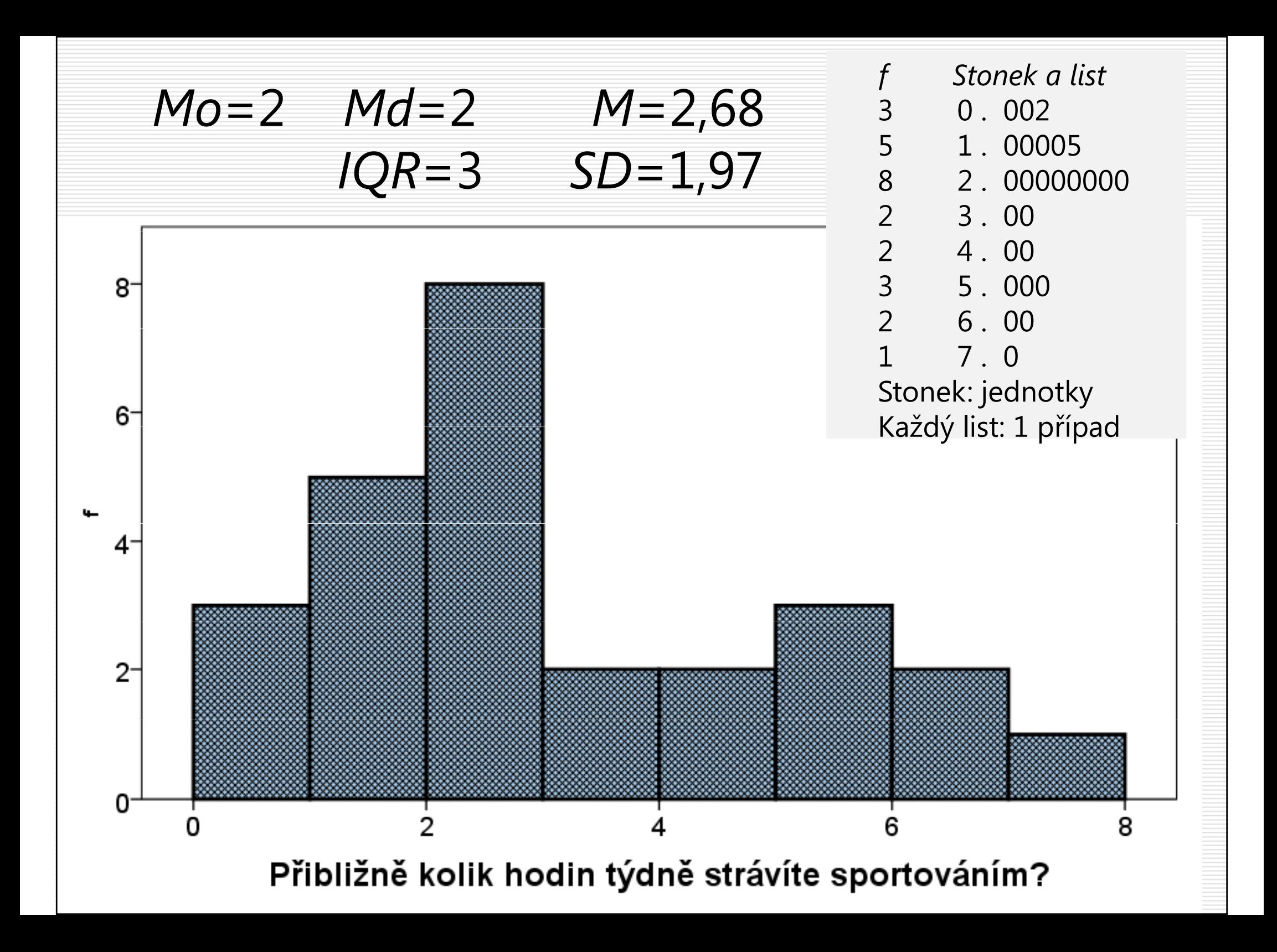

Ukazatele centrální tendence a variability - poznámky

- $\Box$  je třeba je umět spočítat ručně (a zopakovat si práci se sumačním symbolem Σ)
- i vážený průměr
- $\Box$  jak je ovlivní datové transformace přičtení konstanty a násobení konstantou
- $\Box$  vhodnost použití ukazatelů centrální tendence (Hendl s.95)

### Očekávaná hodnota a její chyba

Střední hodnoty a ukazatele variability lze také interpretovat z perspektivy pravděpodobnostních očekávání plynoucích ze statistik. Když přijde někdo náhodný, jakou hodnotu budeme očekávat hádat?

To záleží na tom, na čem nám nejvíc záleží.

- □ Chceme-li se co nejčastěji přesně trefit (když za trefení dostaneme bod a ze netrefení ne), pak modus.
- $\Box$ □ Chceme-li minimalizovat součet velikostí chyb odhadu, pak medián
- П Chceme-li minimalizovat součet kvadratických chyb odhadu, pak průměr

V tomto kontextu jsou ukazatele rozptýlenosti vlastně ukazateli velikosti chyb.

# Boxplot – krabicový graf s anténami

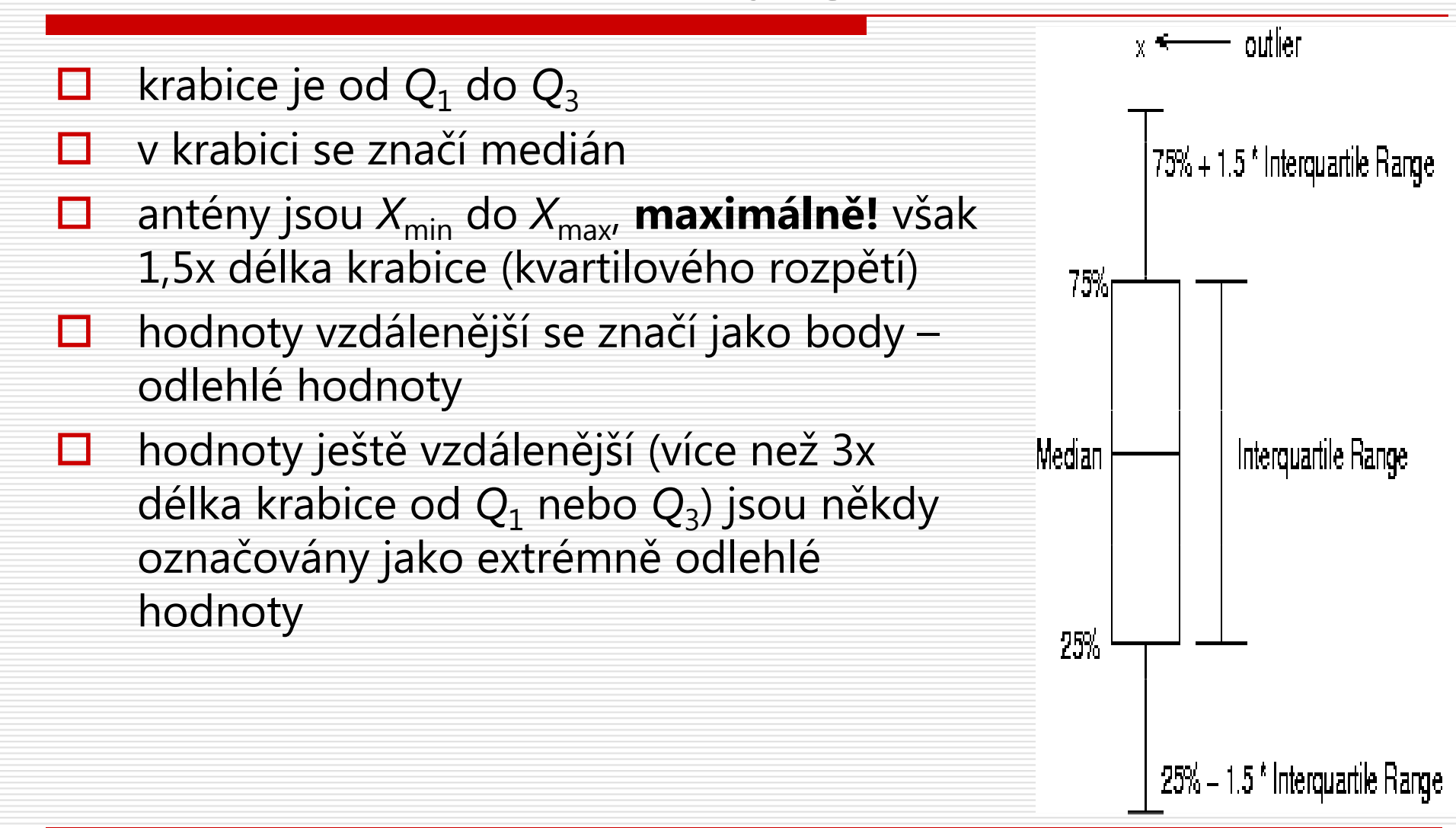

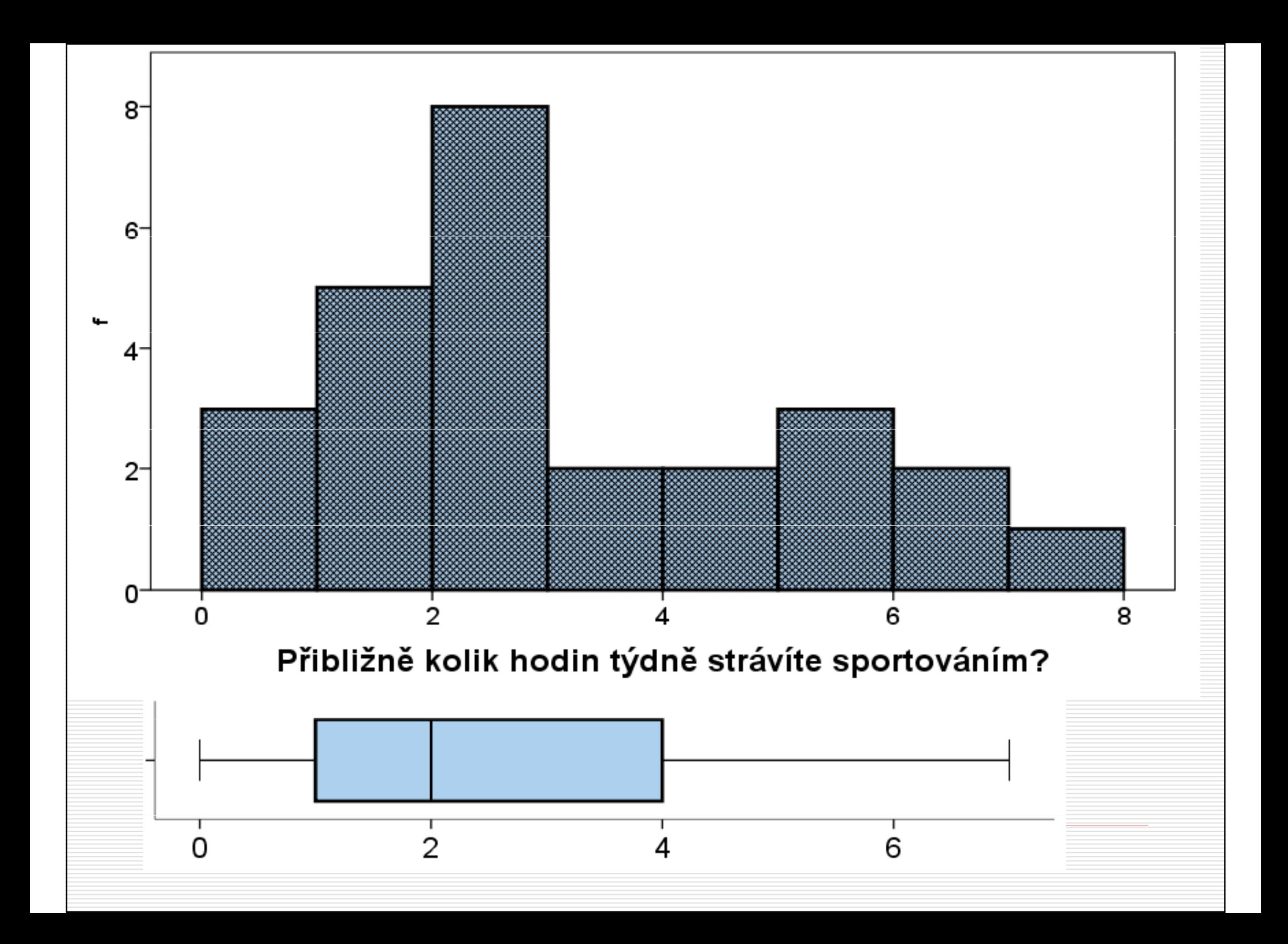

### Popis rozložení pomocí percentilů

#### $\Box$  X-tý percentil

- $\mathcal{L}_{\mathcal{A}}$  hodnota, pro kterou platí, že X % lidí (jevů) ve vzorku má/získalo tuto nebo menší hodnotu
- lze odečíst z kumulativního histogramu či patřičného sloupce tabulky četností
- **□** Rozložení popisujeme
	- -■ 10., 20., ..., 80.,90. percentilem – obecně
	- min, 25., 50., 75., max nejčastěji (…boxplot)  $\mathcal{L}_{\mathcal{A}}$
	- $\mathcal{L}_{\mathcal{A}}$ ■ min., 1., 5., 10., 25., 50., 75., 90., 95., 99. v normách
- □ Lze uvažovat v ještě menších částech rozložení než<br>Useu procenta obecně kvantily jsou procenta -- obecně kvantily

# "Deskriptivy" – popisné statistiky –<br>statistiky popisující rozložení

- $\Box$  Nominální deskriptivy
	- modus, (entropie)
- **□** Pořadové deskriptivy
	- $\mathcal{L}_{\mathcal{A}}$ medián, kvartily, percentily (a jiné kvantily)
	- $\mathcal{L}_{\mathcal{A}}$ kvartilové rozpětí
	- grafické znázornění rozložení pomocí pořadových deskriptiv -<br>BOXPLOT
- $\Box$  Odchylkové (deviační), momentové deskriptivy
	- $\mathcal{L}_{\mathcal{A}}$ aritmetický průměr
	- rozptyl, směrodatná odchylka (k=2)
	- $\mathcal{L}_{\mathcal{A}}$ zešikmení (k=3)  $= (\Sigma x^k)/n$
- 

špičatost (strmost)  $(k=4)$ 

### Volba popisných statistik

- $\Box$  Zvažujeme
	- úroveň měření
	- tvar rozložení – symetrie, normalita
	- cíl studie – pouze popis X usuzování, porovnávání
- Podle komunikačních cílů…<br>Deli cílem především deskrin
	- -■ Je-li cílem především deskripce dat(=rozložení), pak použijeme<br>**POŘADOVÉ** ukazatele. Připojíme-li i odchylkové, nic nezkazíme **E** ukazatele. Připojíme-li i odchylkové, nic nezkazíme.
		- $\Box$  $\Box$  N, min, Q<sub>1</sub>, Md, Q<sub>3</sub>, max
		- □ boxplot
		- $\Box$ pro individuální skóry percentily
	- -Je-li cílem další usuzování, porovnávání apod., používáme ODCHYLKOVÉ ukazatele ... pokud to úroveň měření dovoluje
		- $\Box$  N, m, s  $(N, M, SD)$
		- $\Box$ popis rozložení
		- □ pro individuální skóry z-skóry

#### Prezentace deskriptiv ve studiích

- Vždy! Bez ohledu na to, jak složité statistiky následují.
- $\Box$ Popis rozložení

 $\Box$ 

- - Obvykle se neuvádějí tabulky četností a jejich grafické podoby, pokud ovšem není cílem studie právě statistická deskripce (např. manuál k testu inteligence).
- -Tvar rozložení obvykle podle potřeby zmiňujeme verbálně ("přibližně normální, zleva zešikmené…"). Většinou se řeší pouze normalita a odchylky od ní.
- П Obvykle pouze pro proměnné, s nimiž pracujeme (interpretujeme...)
	- -**Minimální triáda:** N, m, s (či jejich pořadové ekvivalenty Q<sub>1</sub>, Md, Q<sub>3</sub>, IQR)
	- -**Noma** Vhodná pětice: *N, X<sub>min</sub>, X<sub>max</sub>, m, s*
	- -V případě potřeby: N,  $X_{\mathsf{min'}}$   $X_{\mathsf{max'}}$   $m$ , s, zešikmení, špičatost, zajímavé kvantily
- □ Obvykle na 2-3 významné číslice (1-2 desetinná místa) □
- П V českém textu česky, v anglickém anglicky!
	- -Pozor na konvence spojené s jazykem: značky, desetinné tečky, chybějící nuly
- $\Box$ Podoba tabulek je podchycena i normami, např. publikační manuál APA

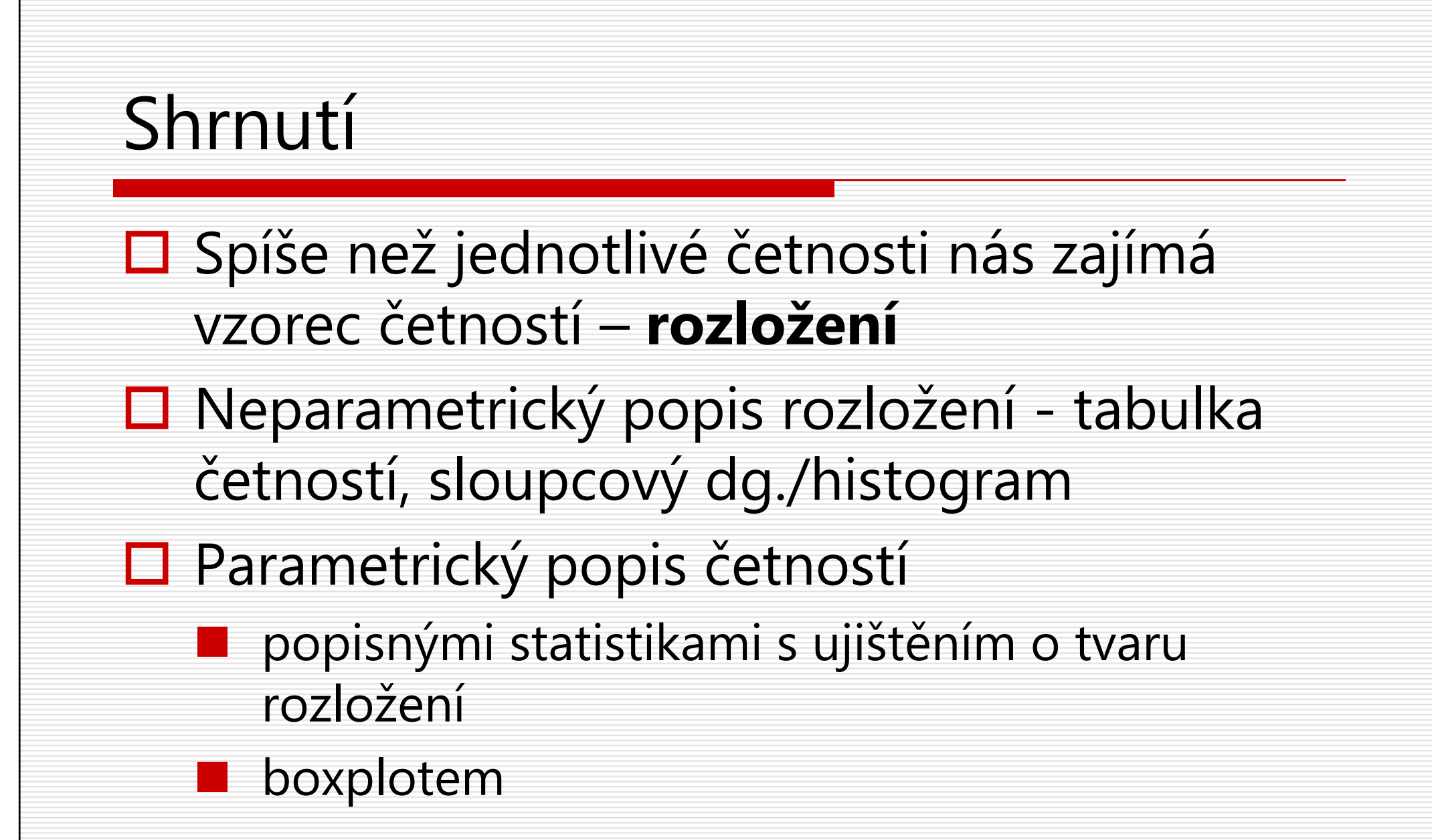